BallWorlds Class Diagram CSSE 220 Rose-Hulman Institute of Technology

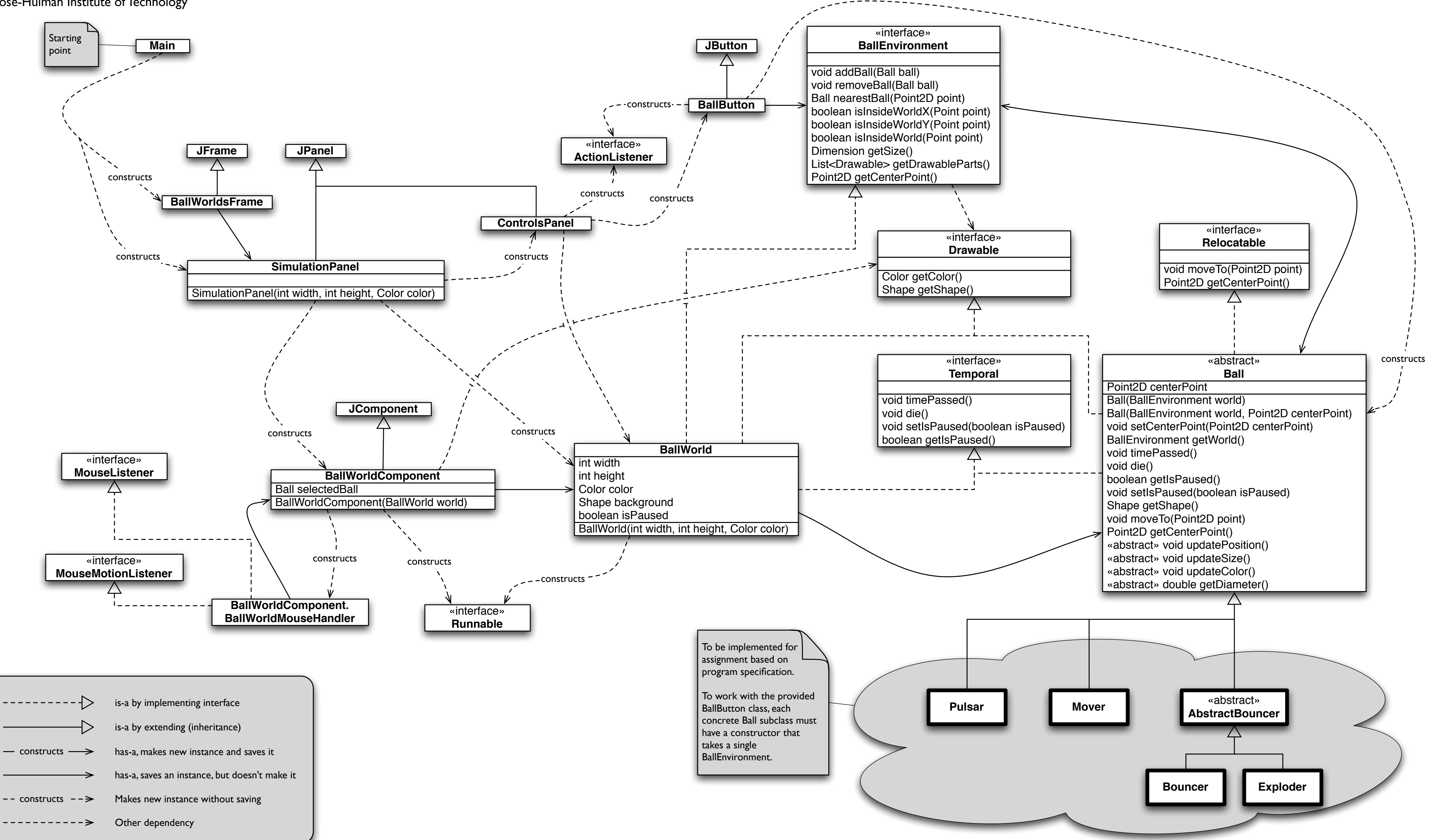